## **INI Entry AutoSaveInterval**

## **Syntax**

```
 [Application]
 AutoSaveInterval=value // Define time inteval for saving AutoSave projects in
minutes
  value = 0 //deactivated
  value = N //activates save cycle N minutes
```
## Description

With parameter AutoSaveInterval the time interval in minutes between automatic saving of AutoSave projects in planning modules can be set. Value 0 deactivates the function.

From: <http://onyxwiki.net/>- **[OnyxCeph³™ Wiki]**

Permanent link: **[http://onyxwiki.net/doku.php?id=en:ini\\_application\\_autosaveinterval](http://onyxwiki.net/doku.php?id=en:ini_application_autosaveinterval)**

Last update: **2022/04/11 14:37**

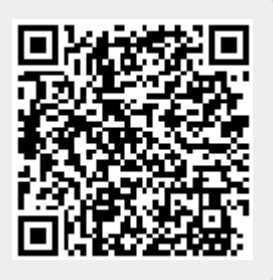